### Strategic & Portfolio Management

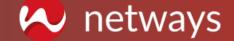

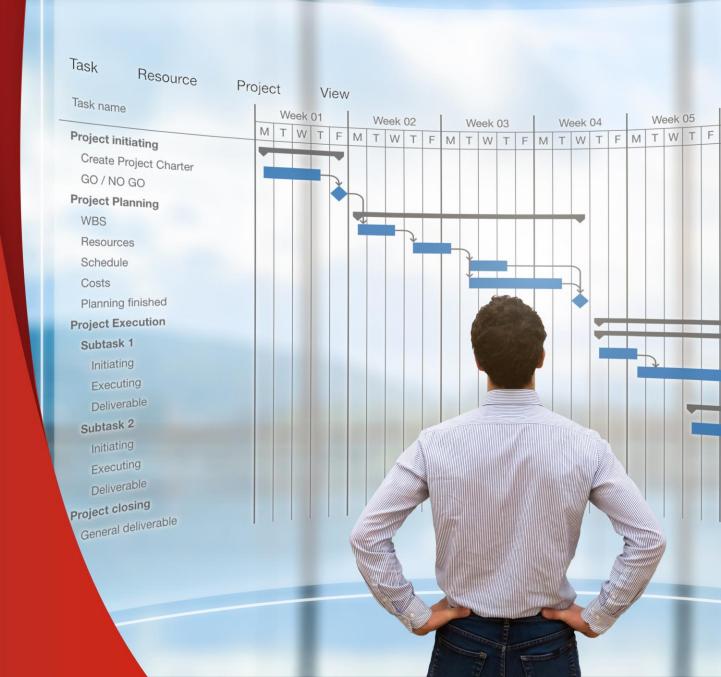

#### Agenda

- Introduction
- Turn Your Pain Points into Opportunities
- User Journey
- Strategic & Portfolio Management Components
- Project Management Processes
- Real Cases

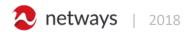

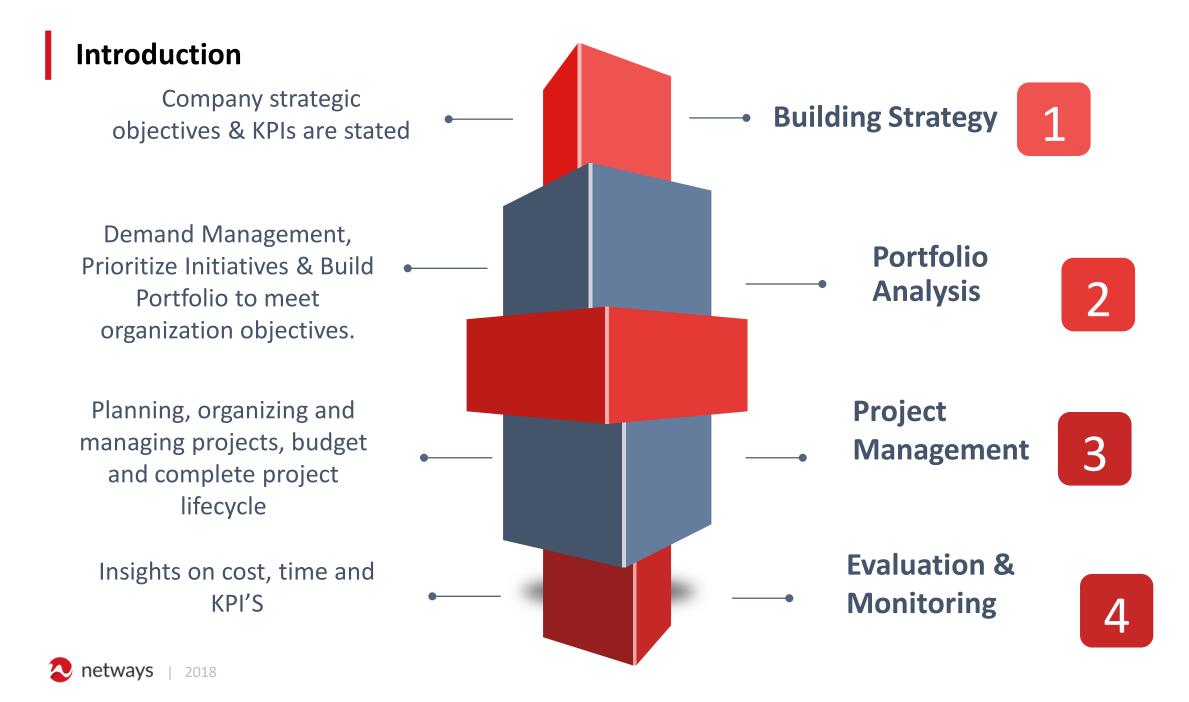

#### **Turn Your Pain Points into Opportunities**

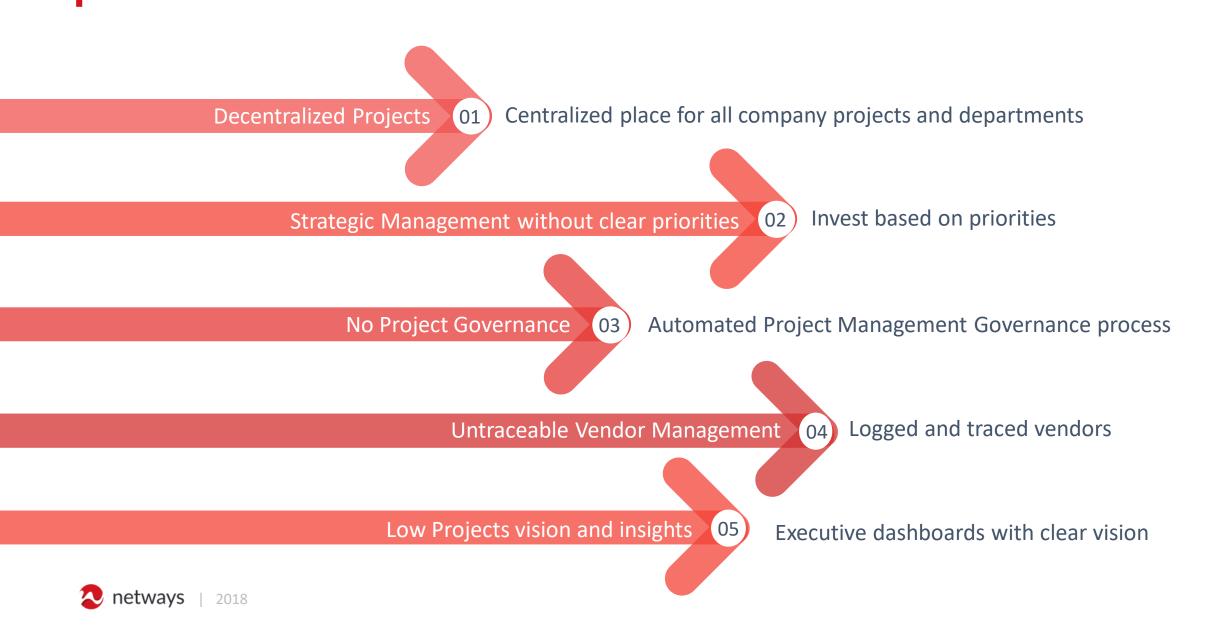

#### **User Journey**

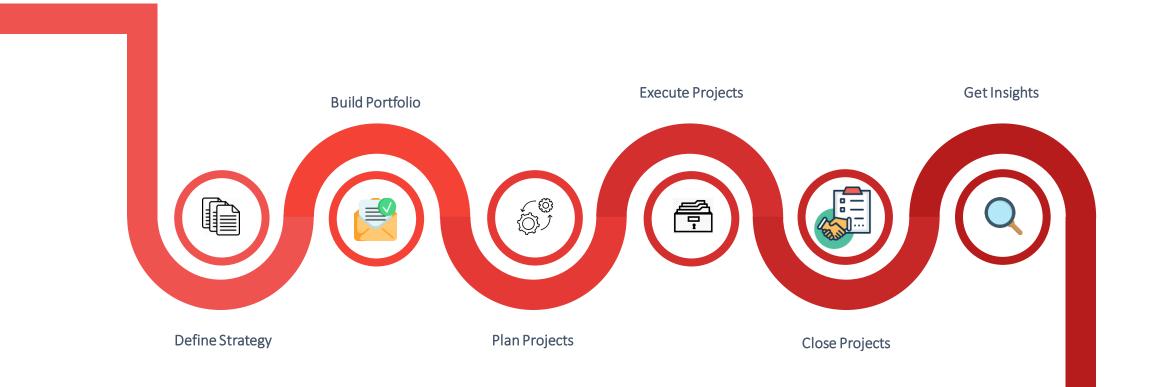

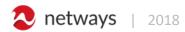

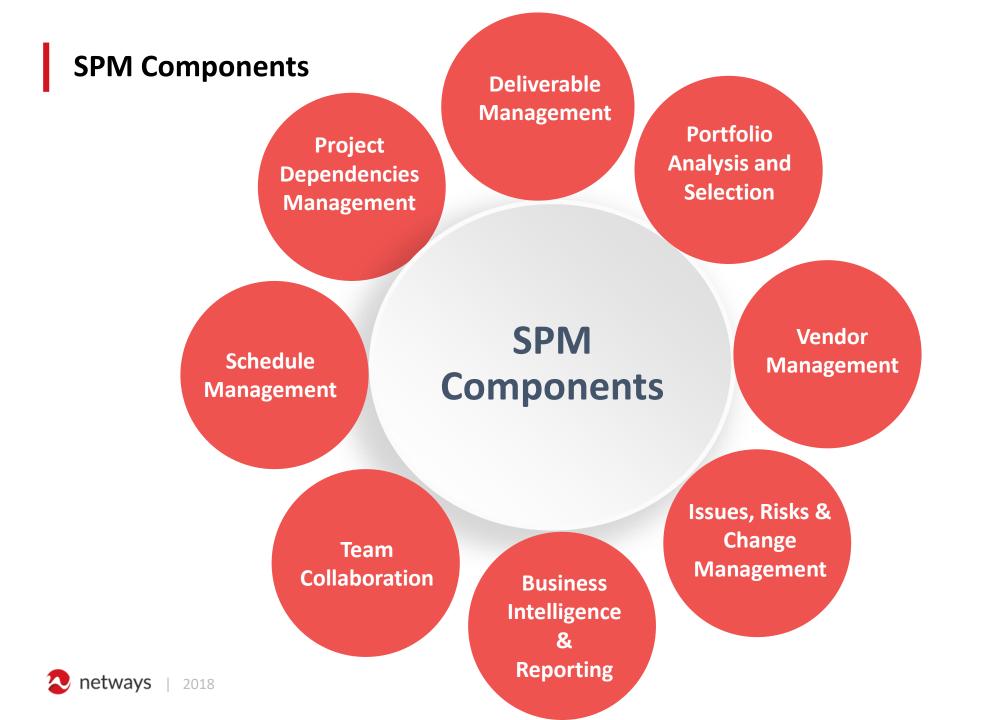

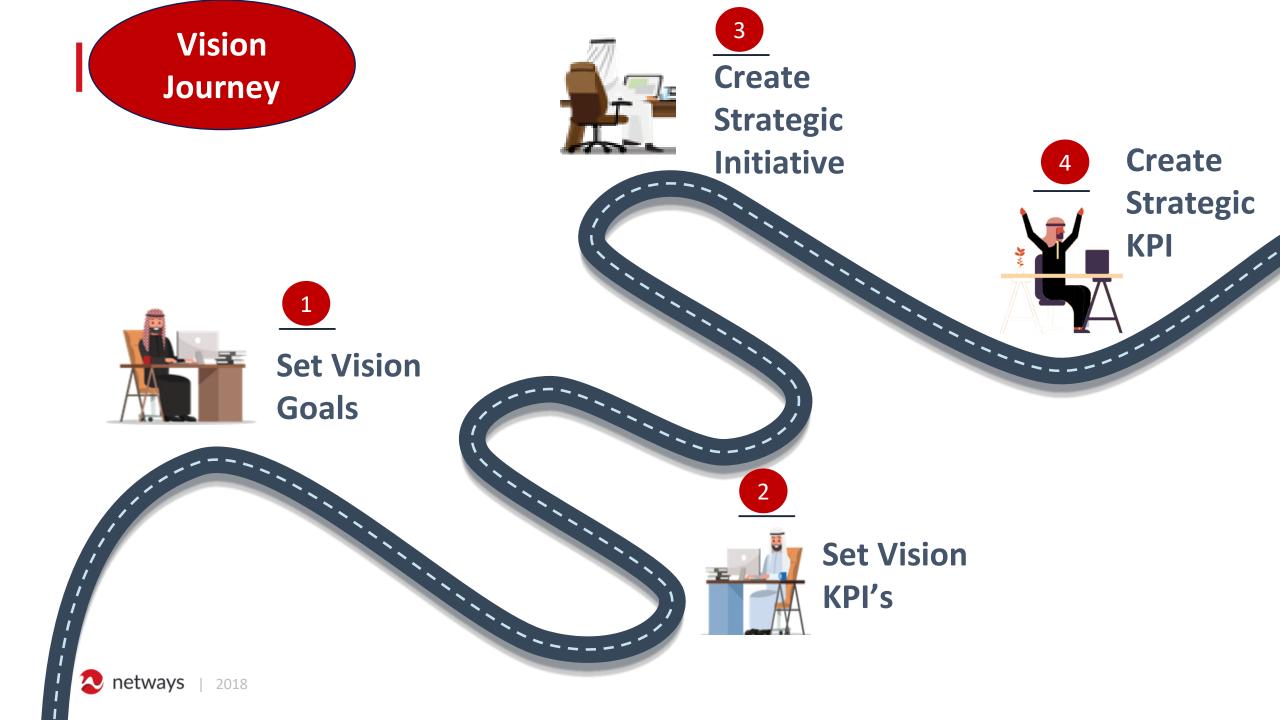

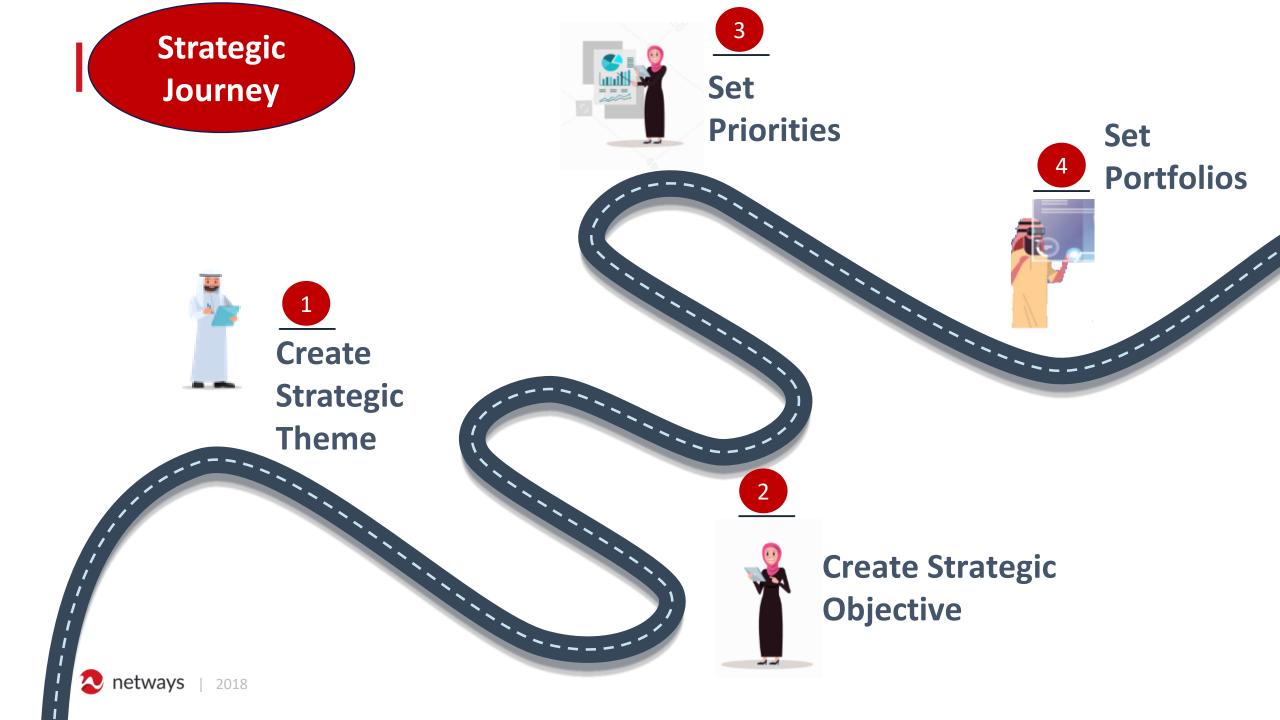

#### **Create Strategic Theme**

| Strategic Theme Name * | المجال الإستراتيجي | إسم  |        |   |
|------------------------|--------------------|------|--------|---|
| Description            | وصف                |      |        | 1 |
| Weight                 | الوزن              |      |        |   |
| Theme Code             |                    |      |        |   |
|                        |                    | Save | Cancel |   |

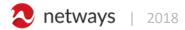

#### **Create Strategic Objectives**

| Strategic Objectives *  | ا<br>إسم الهدف الاستراتيجي         |
|-------------------------|------------------------------------|
| Description             | ر<br>روصف                          |
| Related Strategic Theme | (None) ▼<br>إسم المجال الإستراتيجي |
| Weight                  | الوزن                              |
| SO Code                 |                                    |
|                         | Save Cancel                        |

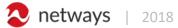

#### Create Strategic KPI

| الرئيسية 🎹     | Strategic KPI Name *        |                                 |      |
|----------------|-----------------------------|---------------------------------|------|
| المشاريع 🗰     |                             | إسم المؤشر الإستراتيجي          |      |
| تقرير الحالة 🗰 | КРІ Туре                    |                                 | •    |
|                |                             | نوع المؤشر                      |      |
| لوحة التحكم 🎹  | KPI Start Year              |                                 | I.R. |
|                | First Mana Tanada di A      | تاريخ بداية المؤشر              |      |
|                | First Year Targeted #       | المستهدف في السنة الأولى        |      |
|                | Second Year Targeted #      |                                 |      |
|                |                             | المستهدف في السنة الثانية       |      |
|                | Third Year Targeted #       |                                 |      |
|                | Fourth Year Targeted #      | المستهدف في السنة الثانية       |      |
|                | round rear targetea #       | المستهدف في السنة الرابعة       |      |
|                | Fifth Year Targeted #       |                                 |      |
|                |                             | المستهدف في السنة الخامسة       |      |
|                | Description                 | وصف                             | /    |
|                | Related Strategic Objective | (None)                          | •    |
|                | 5 1                         | (wone)<br>إسم الهدف الاستراتيجي |      |
|                | Weight                      |                                 |      |
|                |                             | الوزن                           |      |

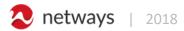

#### Create initiative

| Title *           |                               |      |        |   |
|-------------------|-------------------------------|------|--------|---|
|                   | عنوان                         |      |        |   |
| Category          |                               |      |        |   |
|                   | الفأة                         |      |        |   |
| Initiative Owner  | Enter a name or email address |      |        |   |
|                   | مالك المبادرة                 |      |        |   |
| Initiative Number |                               |      |        |   |
|                   | رقم المبادرة                  |      |        |   |
| Strategic KPI     | (None)                        |      |        | ٠ |
|                   | المؤشر الإستراتيجي            |      |        |   |
| Weight *          |                               |      |        |   |
| Portfolio         |                               |      |        |   |
| 1 orthonio        | (None)                        |      |        | • |
| Stopped           |                               |      |        |   |
|                   |                               |      |        |   |
|                   |                               | Save | Cancel |   |

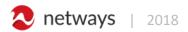

#### **PMO Journey**

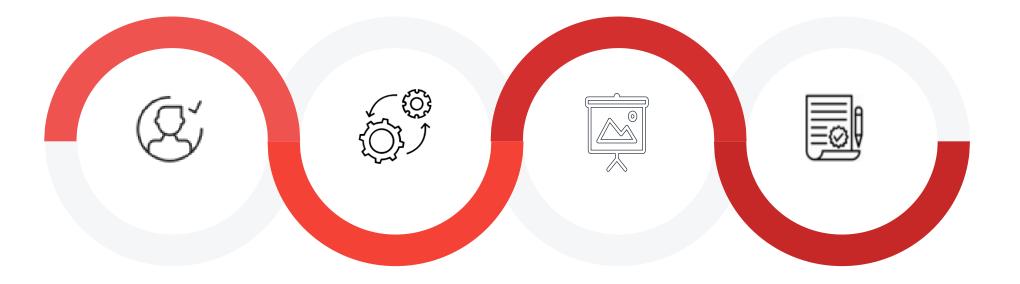

 Assign
Review
Project
Manager
Monitor
Monitor
Monitor
Monitor
Review and the Project
Approve
Execution
Closure

**2018** netways | 2018

#### Create Sub-portfolio

| الرئيسية 🎹     | Sub-Portfolio Name *    |                                                       |
|----------------|-------------------------|-------------------------------------------------------|
| المشاريع 🎹     |                         | إسم المحفظة الفرعية                                   |
| تقرير الحالة 🗰 | Sub-Portfolio Budget    | ميزانية المحفظة الفرعية                               |
| لوحة التحكم 🗰  | Sub-Portfolio Manager * | Enter a name or email address                         |
|                | Sub-Portfolio Owner     | مدير المحفظة الفرعية<br>Enter a name or email address |
|                |                         | مالك المحفظة الفرعية                                  |
|                | Description             | وعف                                                   |
|                |                         |                                                       |
|                |                         | Save Cancel                                           |
|                |                         |                                                       |

#### Assign Project Manager

| الرئيسية 🗰     | Project/Program Name *           |                                                                    |          |
|----------------|----------------------------------|--------------------------------------------------------------------|----------|
| المشاريع       |                                  | اسم المشروع / البرنامج                                             |          |
|                | Portfolio Name                   | (None)                                                             | •        |
| تقرير الحالة 🏭 |                                  | اسم المحفظة                                                        |          |
| لوحة التحكم 🗰  | Related Sub-Portfolio            | (None)                                                             | •        |
|                |                                  | المحافظ الفرعية                                                    |          |
|                | Related Initiative               | (None)                                                             | •        |
|                |                                  | المبادرة ذات الصلة                                                 |          |
|                | Assigned Project/Program Manager | Enter a name or email address                                      |          |
|                |                                  | مدير المشروع أو البرنامج المكلف                                    |          |
|                | PMO Officer                      | Enter a name or email address<br>خبير الدعم في مكتب إدارة المشاريع |          |
|                | Project/Program Type             | en en en en en en en en en en en en en e                           |          |
|                | r toject/r togram type           | نوع المشروع - البرنامج                                             | •        |
|                | Expected Start Date *            | C                                                                  | _        |
|                |                                  | تاريخ البدء المتوقع                                                |          |
|                | Expected Finish Date t           | טונע וויירי וויייטיפא                                              |          |
|                | Expected Finish Date *           |                                                                    |          |
|                |                                  | تاريخ الإنتهاء المتوقع                                             |          |
|                | Project/Program Criteria         | بالخطة الاستراتيجية                                                | 🔷 ارتباط |
|                |                                  | مباشر بتحقيق التميز التشغيلي                                       | ارتباط   |
|                |                                  | مباشر بتحقيق التميز الخدمي                                         | 🔪 ارتباط |

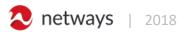

#### Phase Gate

(j) Status: Checked-in Last Modified: 12/15/2018 2:46 PM

#### مرحلة المشروع

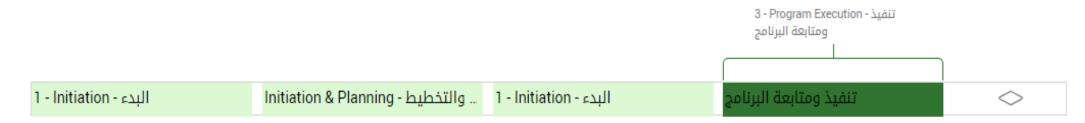

#### □ All Workflow Stages

Workflow Stage status may not show current information until the project is either Submitted or the page is Refreshed.

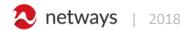

#### **Overview On Projects and Programs**

| E-h      |             | Today                                                              |            |            |               |         | March 10                                         |                            |                         |                                | 1 7                        |           | 1                            |                         |                            | 1-277    |
|----------|-------------|--------------------------------------------------------------------|------------|------------|---------------|---------|--------------------------------------------------|----------------------------|-------------------------|--------------------------------|----------------------------|-----------|------------------------------|-------------------------|----------------------------|----------|
| Febr     | ruary 16    | February 26                                                        | March 8    |            |               |         | March 18<br>Add tasks with dates to              |                            | ch 28                   |                                | April 7                    |           | April 1                      | 1                       |                            | April 27 |
|          |             |                                                                    |            |            |               |         | Add tasks with dates to                          | the timeline               |                         |                                |                            |           |                              |                         |                            |          |
| Code #   | 0           | Project Name                                                       | Start      | Finish     | Project Statu | : % Con | 2/10/2019 2/17/2019<br>S M T W T F S S M T W T F | 2/24/2019<br>S S M T W T F | 3/3/2019<br>S S M T W T | 3/10/2019<br>F S S M T W T F S | 3/17/2019<br>S S M T W T F | 3/24/2019 | 3/31/2019<br>F S S M T W T F | 4/7/2019<br>S S M T W T | 4/14/2019<br>F S S M T W T | 4/21/2   |
|          |             | *Related Initiative Name: \$125                                    | 12/26/2018 | 3/5/2019   |               | 0%      |                                                  |                            |                         |                                |                            |           |                              |                         |                            |          |
| 321      | 10          | Test Project Gamal 001                                             | 12/26/2018 | 3/5/2019   | ?             | 0%      |                                                  |                            |                         |                                |                            |           |                              |                         |                            |          |
|          |             | *Related Initiative Name: SI18                                     | 11/20/2014 | 6/30/2019  |               |         |                                                  |                            |                         |                                |                            |           |                              |                         |                            |          |
| SI10.1.3 | <b>1</b>    | ···· تدريب منسقى الاعتماد المؤسسي في المنشآت التدريبية             | 11/20/2014 | 12/31/2018 | •             | 91%     |                                                  |                            |                         |                                |                            |           |                              |                         |                            |          |
| SI10.5   | <b>1</b>    | ····ية والتعريف بالمركز الوطني للتقويم والاعتماد المهني والتقني    | 11/20/2014 | 12/31/2018 | •             | 96%     |                                                  |                            |                         |                                |                            |           |                              |                         |                            |          |
| SI10.2.1 | 10          | ···· تطوير معايير ومتطلبات الاعتماد البرامجي                       | 3/15/2018  | 3/31/2019  | •             | 49%     |                                                  |                            |                         |                                |                            |           |                              |                         |                            |          |
| SI10.1.2 | 10          | ···· استقطاب وتدريب المقيمين في الاعتماد المؤسسي                   | 12/31/2014 | 12/31/2018 | •             | 75%     |                                                  |                            |                         |                                |                            |           |                              |                         |                            |          |
| SI10.1.4 | 10          | ····لمؤسسي للمجموعة الأولى من منشآت التدريب المهني والتقني         | 5/1/2018   | 6/30/2019  | •             | 27%     |                                                  |                            |                         |                                |                            |           |                              |                         |                            |          |
| SI10.3   | 10          | ····سيس وتفعيل المركز الوطني للتقويم والاعتماد المهني والتقني      | 11/20/2014 | 12/31/2018 | •             | 73%     |                                                  |                            |                         |                                |                            |           |                              |                         |                            |          |
|          |             | +Related Sub-Portfolio: Qiyas                                      | 5/1/2017   | 12/30/2019 |               |         |                                                  |                            |                         |                                |                            |           |                              |                         |                            |          |
|          |             | *Related Initiative Name: SI5                                      | 4/1/2018   | 2/28/2019  |               | 75%     |                                                  |                            |                         |                                |                            |           |                              |                         |                            |          |
| SI5.5    | 10          | ···· الترخيص المهني للمعلمين                                       | 4/1/2018   | 2/28/2019  | •             | 75%     |                                                  |                            | ·                       |                                |                            |           |                              |                         |                            |          |
|          |             | *Related Initiative Name: SI9                                      | 1/8/2018   | 10/31/2019 |               | 95%     |                                                  |                            |                         |                                |                            |           |                              |                         |                            |          |
| 512.4    | 10          | ··· (TALIS) المشاركة في الاختبارات والدراسات الدولية في التقييم    | 1/8/2018   | 10/31/2019 | •             | 95%     |                                                  |                            |                         |                                |                            |           |                              |                         |                            |          |
|          |             | *Related Initiative Name: SI10                                     | 5/1/2017   | 3/11/2019  |               |         |                                                  |                            |                         |                                |                            |           |                              |                         |                            |          |
| SI2.3    | 10          | ···(TIMSS) المشاركة في الاختبارات والدراسات الدولية في التقييم     | 1/11/2018  | 12/18/2018 | •             | 96%     |                                                  |                            |                         |                                |                            |           |                              |                         |                            |          |
| SI2.2    | 1           | ••• نظام ذكى لتحليل درجات الطلاب                                   | 7/1/2018   | 3/11/2019  | •             | 59%     |                                                  |                            |                         |                                |                            |           |                              |                         |                            |          |
| SI2.1    | 2           | ··· تطوير وتطبيق الاختبارات الوطنية لطلاب التعليم العام            | 5/1/2017   | 12/30/2018 | •             | 90%     |                                                  |                            |                         |                                |                            |           |                              |                         |                            |          |
|          |             | *Related Initiative Name: SI11                                     | 12/28/2017 | 1/18/2019  |               | 79%     |                                                  |                            |                         |                                |                            |           |                              |                         |                            |          |
| SI15.6   | 5           | ···· المؤتمر الدولي للتقويم والقياس والاعتماد                      | 12/28/2017 | 1/18/2019  | •             | 79%     |                                                  |                            |                         |                                |                            |           |                              |                         |                            |          |
|          |             | *Related Initiative Name: SI12                                     | 1/1/2018   | 12/30/2019 |               |         |                                                  |                            |                         |                                |                            |           |                              |                         |                            |          |
| SI3.1.1  | 10          | ··· (بناء و تطبيق اختبار مخرجات التعلم للجامعات (لـ 28 تخصصًا      | 1/1/2018   | 7/4/2019   | •             | 71%     |                                                  |                            |                         |                                |                            |           |                              |                         |                            |          |
| SI3.1.2  |             | ···· تصميم وإطلاق دملة توعوية عن اختبارات المخرجات الجامعية        | 4/1/2018   | 12/30/2019 | •             | 47%     |                                                  |                            |                         |                                |                            |           |                              |                         |                            |          |
| SI3.2    | 2           | ····ناء وتطبيق مقياس قابلية التوظيف (المهارات) لخريجي الجامعات     | 10/1/2018  | 8/16/2019  | •             | 5%      |                                                  |                            |                         |                                |                            |           |                              |                         |                            |          |
|          |             | *Related Initiative Name: SI13                                     | 1/1/2018   | 4/29/2019  |               | 64%     |                                                  |                            |                         |                                |                            |           |                              |                         |                            |          |
| SI16.1.1 | 10          | ···· وحُدمات المركز محلياً وعالمياً بالشراكة مع جهات محلية وعالمية | 1/1/2018   | 4/29/2019  | •             | 64%     |                                                  |                            |                         |                                |                            |           |                              |                         |                            |          |
| SI16.1.2 | 2           | ···· تطوير وتقديم كدمات ومنتجات إقليمية وعالمية                    | 1/1/2018   | 12/31/2018 | •             | 64%     |                                                  |                            |                         |                                |                            |           |                              |                         |                            |          |
|          |             | *Related Initiative Name: SI14                                     | 1/1/2018   | 7/4/2019   |               | 82%     |                                                  |                            |                         |                                |                            |           |                              |                         |                            |          |
| SI4.1    | 5           | ····ر مقياس قابلية التوظيف لخريجي برامج التدريب التقني والمهني     | 1/1/2018   | 7/4/2019   | •             | 82%     |                                                  |                            |                         |                                |                            |           |                              |                         |                            |          |
|          | -           | *Related Sub-Portfolio: EEC-SAQF                                   | 1/1/2018   | 3/13/2019  |               |         |                                                  |                            |                         |                                |                            |           |                              |                         |                            |          |
|          |             | *Related Initiative Name: SI22                                     | 1/21/2018  | 12/31/2018 |               | 85%     |                                                  |                            |                         |                                |                            |           |                              |                         |                            |          |
| 112.2    | 10 III 🛋 🛦  | ···· (تنمية الموارد البشرية (التوظيف                               | 1/21/2018  | 12/31/2018 | •             | 85%     |                                                  |                            |                         |                                |                            |           |                              |                         |                            |          |
|          |             | *Related Initiative Name: SI23                                     | 1/1/2018   | 3/13/2019  | -             |         |                                                  |                            |                         |                                |                            |           |                              |                         |                            |          |
| SI5.2    | 55 <u>4</u> | ···· التهيئة والتوعية والتواصل                                     | 1/1/2018   | 3/13/2019  | •             | 05%     |                                                  |                            | _                       |                                |                            |           |                              |                         |                            |          |
| SI5.3    |             |                                                                    | 1/1/2018   | 12/31/2018 | 0             | 93%     |                                                  |                            |                         |                                |                            |           |                              |                         |                            |          |
| SI5.4    | 100         | · · · · · · · · · · · · · · · · · · ·                              | 3/1/2018   | 3/1/2019   |               | 48%     |                                                  |                            |                         |                                |                            |           |                              |                         |                            |          |

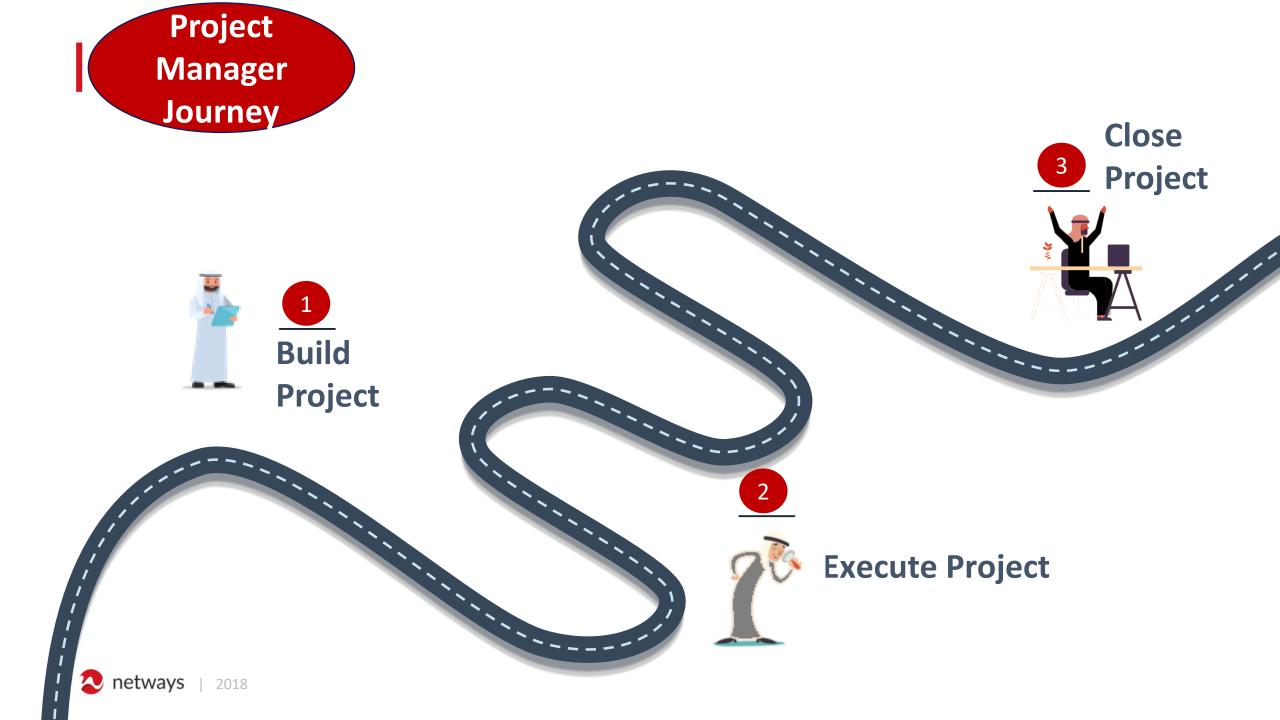

#### **Create Initiative**

| الرئيسية 🚻     | Initiative Name             |                                   |      |        |
|----------------|-----------------------------|-----------------------------------|------|--------|
| المشاريع 🎫     | *                           | إسم العبادرة                      |      |        |
|                | Portfolio Name              | (None)                            |      |        |
| تقربر الحالة 🏬 | _                           | اسم المحفظة                       |      |        |
| لوحة التحكم 🗰  | Related Sub-                | (None)                            |      |        |
|                | Portfolio                   | المحافظ الفرعية                   |      |        |
|                | initiative                  |                                   |      | 1      |
|                | Description                 | وصف المبادرة                      |      | //     |
|                | Initiative Scope            |                                   |      |        |
|                | *                           | نطاق المبادرة                     |      |        |
|                | Initiative                  |                                   |      | 1      |
|                | Expected                    | المخرجات المتوقعة                 |      |        |
|                | Outputs *                   |                                   |      |        |
|                | Administrative              |                                   |      | /      |
|                | requirements<br>for project | المتطلبات الإدارية لتنفيذ المشروع |      |        |
|                | implementation              |                                   |      |        |
|                |                             |                                   |      |        |
|                |                             |                                   | Save | Cancel |

## **Project Execution**

|       |   |      |            | 10                              | day        |       |     |                         |      |                   |            |         |                   |     |   |                  |            |               |              |
|-------|---|------|------------|---------------------------------|------------|-------|-----|-------------------------|------|-------------------|------------|---------|-------------------|-----|---|------------------|------------|---------------|--------------|
|       |   |      | February 2 | 019                             | March 2019 |       |     |                         |      |                   |            | April 2 | 2019              |     |   |                  |            |               |              |
| Start | t |      |            |                                 | Add ta     | sks v | ith | n dates to the ti       | neli | ine               |            |         |                   |     |   |                  |            |               | Fir          |
| 1/27  |   |      | 1          | I                               | 1          |       |     | 1                       |      |                   |            |         |                   |     |   |                  |            |               | 4/:          |
|       | ( | ١D • | Mode       | Task Name                       | Duration   | Star  |     | 4/1/2018<br>S M T W T F | S    | 4/8/2018<br>S M T |            |         | /15/2018<br>M T W | TFS |   | 22/2018<br>M T W |            |               | 9/2018<br>TW |
|       |   | 1    | *          | مشروع الترخيص المهني للمعلمين 🛚 | 240d       | 4/1/  |     |                         |      |                   |            |         |                   |     | = |                  |            |               |              |
|       |   | 2    | *          | مرحلة البدء •                   | 11d        | 4/1/  |     | 1                       |      |                   |            |         |                   |     |   |                  |            |               |              |
|       |   | 3    | *          | طلب مشروع 🖌                     | 3d         | 4/1/  |     |                         |      |                   |            |         |                   |     |   |                  |            |               |              |
|       |   | 4    | *          | اعتماد طلب المشروع              | 1d         | 4/1/  |     | <b>1</b>                |      |                   |            |         |                   |     |   |                  |            |               |              |
|       |   | 5    | *          | تسجيل المشروع                   | 2d         | 4/2/  |     |                         |      |                   |            |         |                   |     |   |                  |            |               |              |
|       |   | 6    | *          | ميثاق المشروع 🖌                 | 10d        | 4/2/  |     |                         |      |                   |            |         |                   |     |   |                  |            |               |              |
|       |   | 7    | *          | اعداد مسودة ميثاق المشروع       | 3d         | 4/2/  |     |                         |      | a l               |            |         |                   |     |   |                  |            |               |              |
|       |   | 8    | *          | مراجعة ميثاق المشروع            | 1d         | 4/8/  |     |                         |      |                   |            |         |                   |     |   |                  |            |               |              |
|       |   | 9    | *          | إقرار ميثاق المشروع             | 2d         | 4/9/  |     |                         |      |                   | <b>-</b> - |         |                   |     |   |                  |            |               |              |
|       |   | 10   | *          | رفع ميثاق المشروع في النظام     | 2d         | 4/12  |     |                         |      |                   | Ť,         | -       | _                 |     |   |                  |            |               |              |
|       |   | 11   | *          | (نطاق المشاريع) مرحلة التخطيط 🖌 | 18d        | 4/16  |     |                         |      |                   |            |         |                   |     | _ |                  |            | $\rightarrow$ |              |
|       |   | 12   | *          | توثيق خطط المشروع 🖌             | 15d        | 4/16  |     |                         |      |                   |            |         |                   |     | = |                  |            |               |              |
|       |   | 13   | *          | اعداد مسودة خطة المشروع         | 3d         | 4/16  | -   |                         |      |                   |            |         | Y ment            | _   | — | ٦                |            |               |              |
|       |   | 14   | *          | اعداد مسودة خطة ادارة المشروع   | 2d         | 4/23  |     |                         |      |                   |            |         |                   |     |   | Ĭ                | <b>a</b> 1 |               |              |
|       |   | 15   | *          | مراجعة خطط المشروع              | 3d         | 4/25  |     |                         |      |                   |            |         |                   |     |   | Ģ                |            |               |              |
|       |   | 16   |            | اقتلاخطط المشيعة                | 1d         | 5/2/  |     |                         |      |                   |            |         |                   |     |   |                  |            |               | ¥_           |

#### Vendor Journey

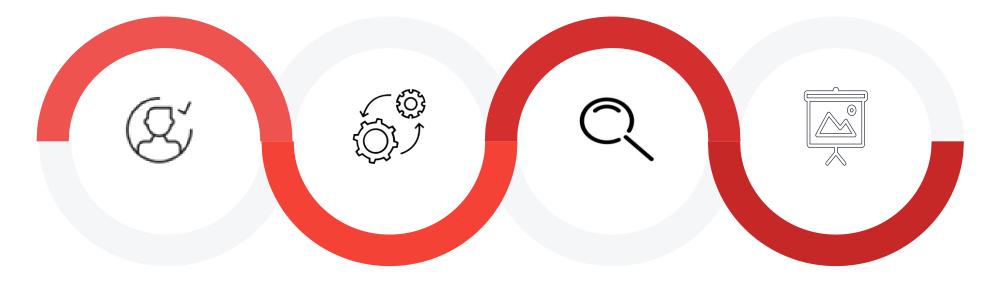

Assign Assign Vendor
Review and Execution
Evaluate Overall Evaluation
Specific On The Project
Project

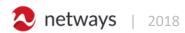

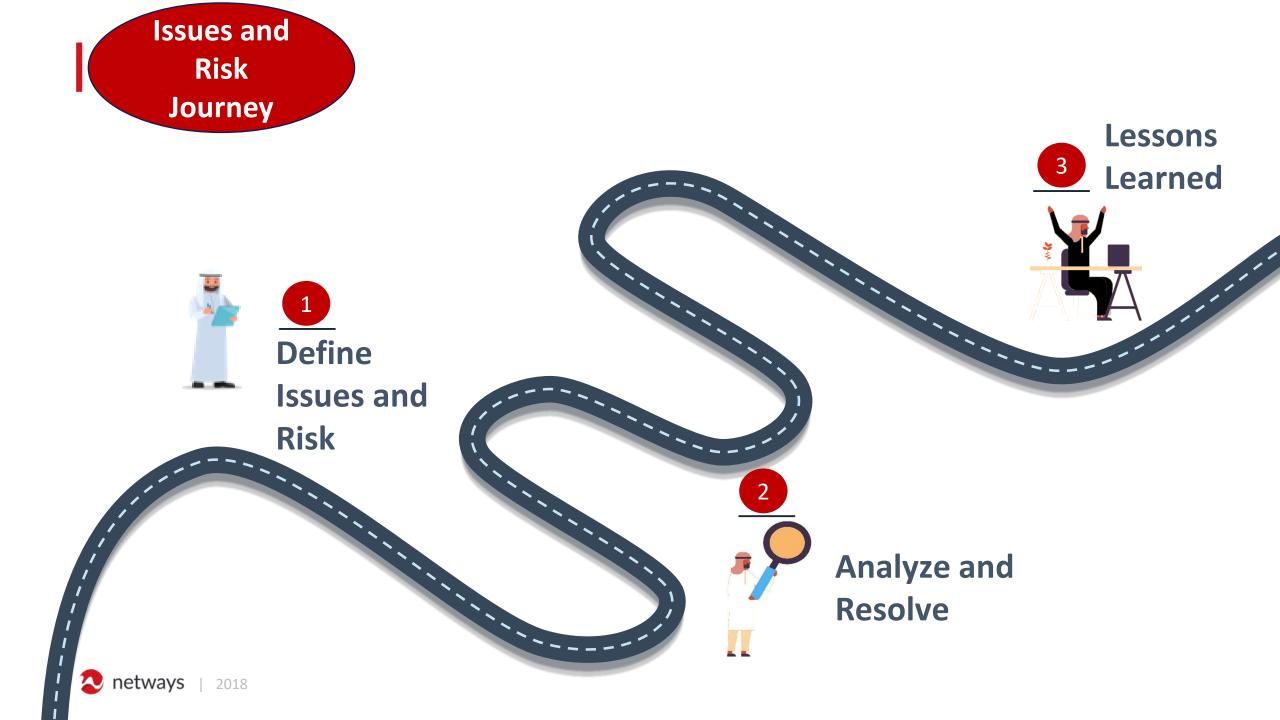

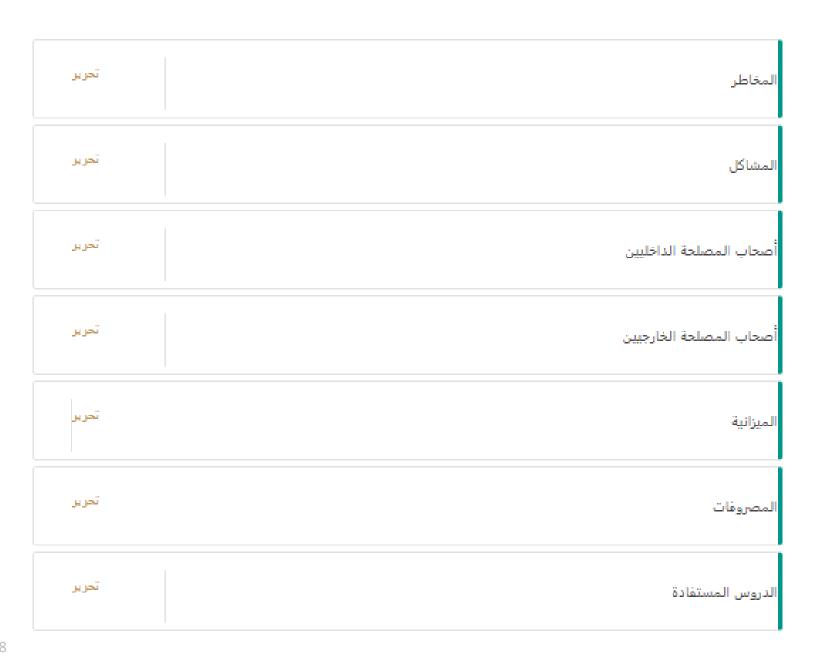

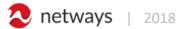

#### **Change Request Journey**

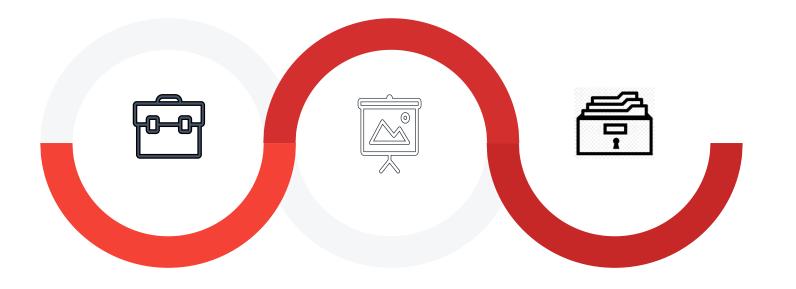

Apply
Approval
For
Request
Request
Request
Change
Approval
Update
Update
Project
Plan

#### Change Request

| Change Request Title *                        |                                |
|-----------------------------------------------|--------------------------------|
|                                               | عنوان التغيير                  |
| Requester Name                                | Enter a name or email address  |
|                                               | طالب التغيير                   |
| Expected date of implementation of the change |                                |
|                                               | التاريخ المتوقع لتنفيذ التغيير |
| Change Request Description                    |                                |
|                                               |                                |
|                                               |                                |
|                                               |                                |
|                                               | وصف التغيير                    |
| Change Request Classification                 | Scope of work/نطاق العمل 🗆     |
|                                               | Budget/میزانیة 🔲               |
|                                               | Resources/موارد                |
|                                               | Documents/ وثائق               |
|                                               | Time/وقت 🔲                     |
|                                               | Quality/الجودة                 |
|                                               | Requirements/متطلبات           |
|                                               | Other/اخری 🗌                   |
|                                               | تصنيف طلب التغيير              |

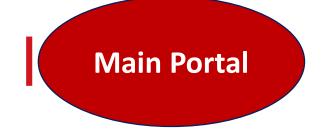

#### 🌐 روابط رئيسية

| 🚔 قائمة البرامج والمشاريع | 🖹 إنشاء مشروع أو برنامج | 🔯 طلب مبادرة فكرة | 월 المحافظ الفرعية |
|---------------------------|-------------------------|-------------------|-------------------|
|---------------------------|-------------------------|-------------------|-------------------|

#### 👸 تقارير البرامج و المشاريع

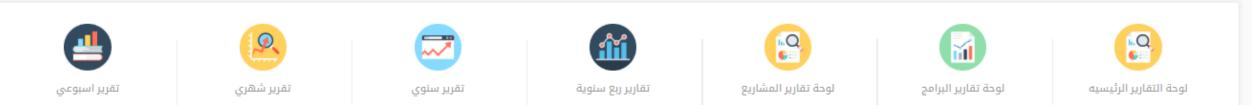

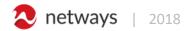

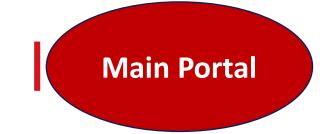

#### 🎲 أدوات الدعم و المشاركة

| مواد مرئية ومسموعة | منهجية المشاريع | الاسئلة الأكثر شيوعا | الدروس المستفاده |
|--------------------|-----------------|----------------------|------------------|
|                    |                 |                      |                  |

#### 🚔 الإستراتيجيات

| المبادرات الإستراتيجية | المؤشرات               | الأهداف الاستراتيجة | المجالات الإستراتيجية |
|------------------------|------------------------|---------------------|-----------------------|
| إنشاء مبادرة           | إنشاء مؤشر إستراتيجي   | إنشاء هدف إستراتيجي | أنشاء مجال إستراتيجي  |
| تحرير المبادرات        | تحرير مؤشر الإستراتيجي | تحرير الأهداف       | تحرير المجالات        |

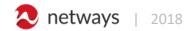

# Power Bl Dashboards And Reports

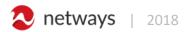

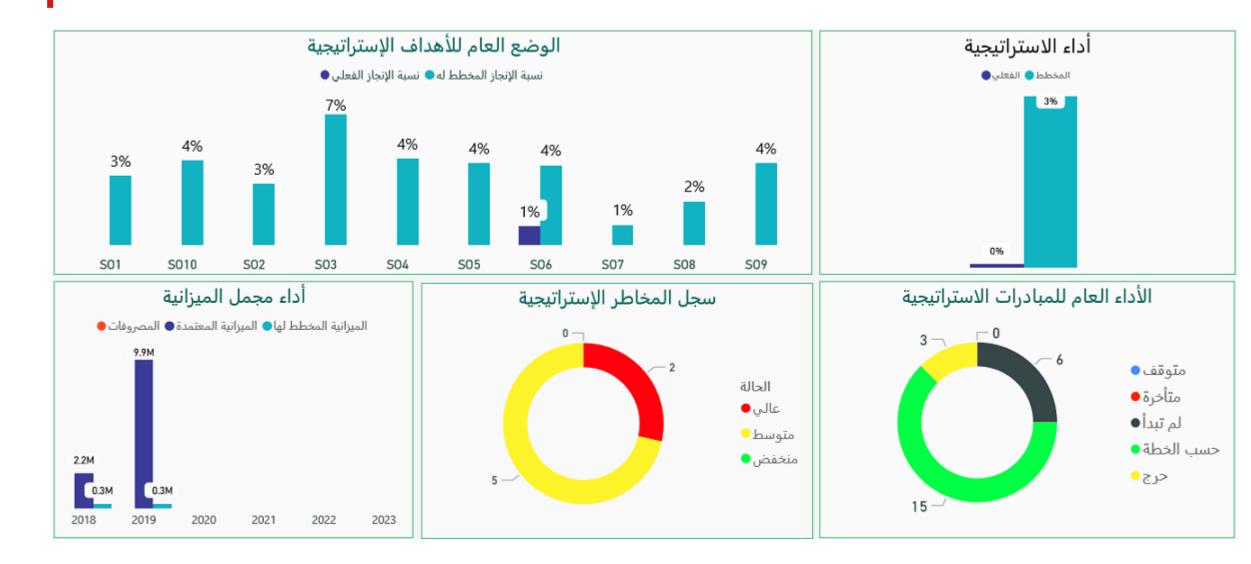

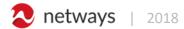

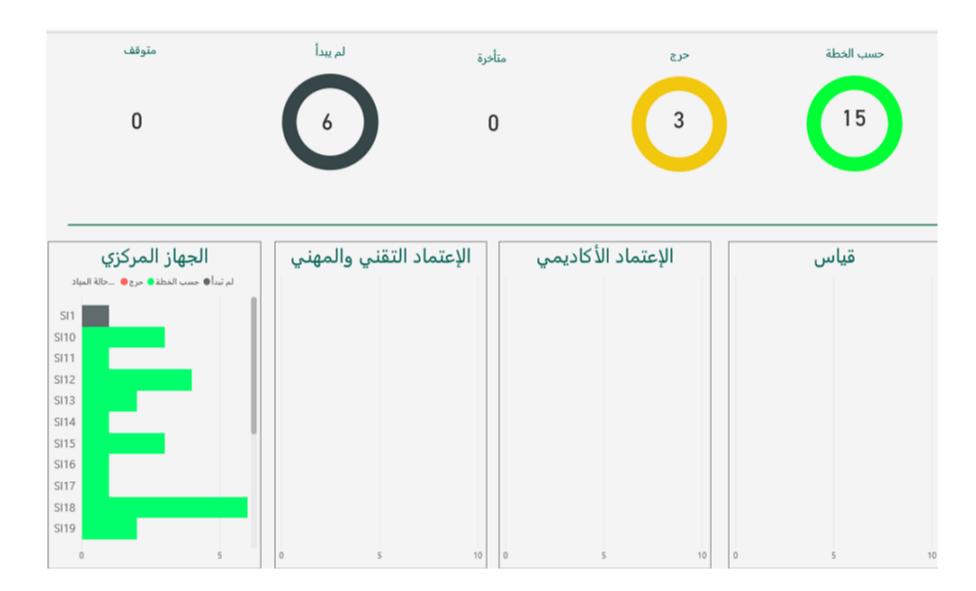

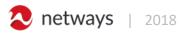

# SI10

#### تطوير قدرات التحليل القائم على البيانات والأبحاث المبتكرة والاستفادة منها إسم المبادرة

#### البرامج والمشاريع المرتبطة بالمبادرة

| إسم المشروع / البرنامج                                           | (النوع (برنامج أو مشروع | المحفظة                 | الوزن | نسبة الإنجاز<br>المخطط له | نسبة الإنجاز<br>الفعلي | الحالة  | ^أولوية<br>▼ |
|------------------------------------------------------------------|-------------------------|-------------------------|-------|---------------------------|------------------------|---------|--------------|
| إعداد التقرير السنوي عن حالة التعليم العالي2018                  | مشروع                   | الإعتماد الأكاديمي      | 20.00 | 1%                        | 4%                     | OnTrack |              |
| (تنمية الموارد البشرية (التوظيف                                  | مشروع                   | الجهاز المركزي          | 20.00 | 0%                        | 4%                     | OnTrack |              |
| تصميم وتنفيذ نظام ادارة الأداء                                   | مشروع                   | الجهاز المركزي          | 20.00 | 1%                        | 4%                     | OnTrack |              |
| تقرير مؤشرات التعليم والتدريب                                    | مشروع                   | الجهاز المركزي          | 20.00 | 1%                        | 3%                     | OnTrack |              |
| الترخيص المهني للمعلمين                                          | مشروع                   | قياس                    | 20.00 | 1%                        | 496                    | OnTrack |              |
| تأسيس وتفعيل المركز الوطني للتقويم والاعتماد المهني والتقني      | مشروع                   | الإعتماد التقني والمهني | 20.00 | 0%                        | 4%                     | OnTrack |              |
| تطوير وتدريب الكوادر البشرية                                     | مشروع                   | الجهاز المركزي          | 20.00 | 1%                        | 4%                     | OnTrack |              |
| استقطاب وتدريب المقيمين في الاعتماد المؤسسي                      | مشروع                   | الإعتماد التقني والمهني | 20.00 | 196                       | 4%                     | OnTrack |              |
| الإطار العام للتقويم والاعتماد المدرسي                           | مشروع                   | الجهاز المركزي          | 20.00 | 1%                        | 5%                     | OnTrack |              |
| الاعتماد المؤسسي للمجموعة الأولى من منشآت التدريب المهني والتقني | مشروع                   | الإعتماد التقني والمهني | 20.00 | 196                       | 1%                     | OnTrack |              |
| التعريف بالخصات وحفظة المتحات                                    | 60 -                    | الحماد المنكدي          | 20.00 | 196                       | 5.94                   | OpTrack | Ť            |

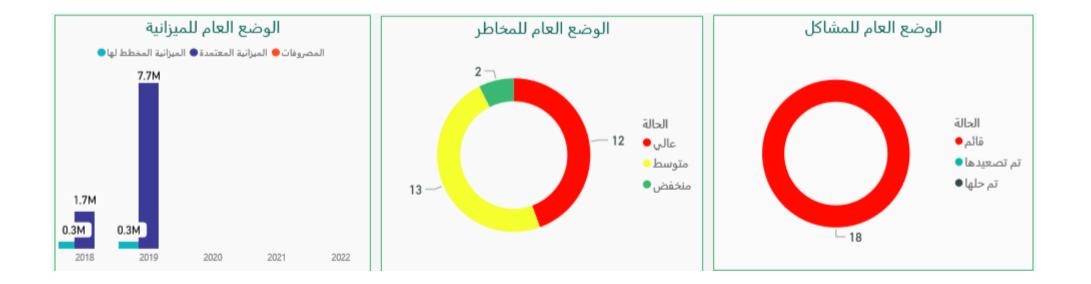

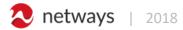

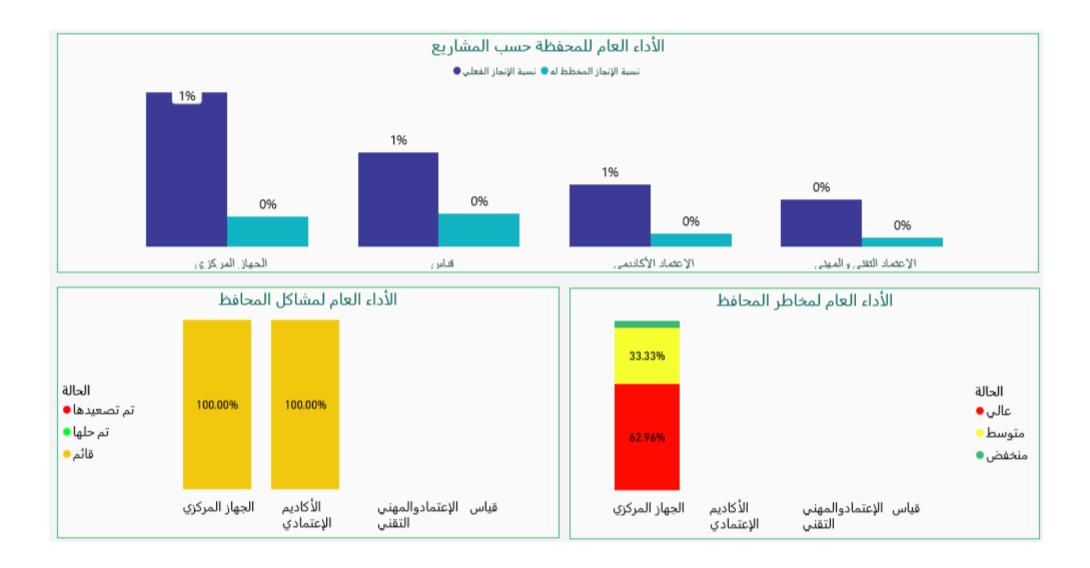

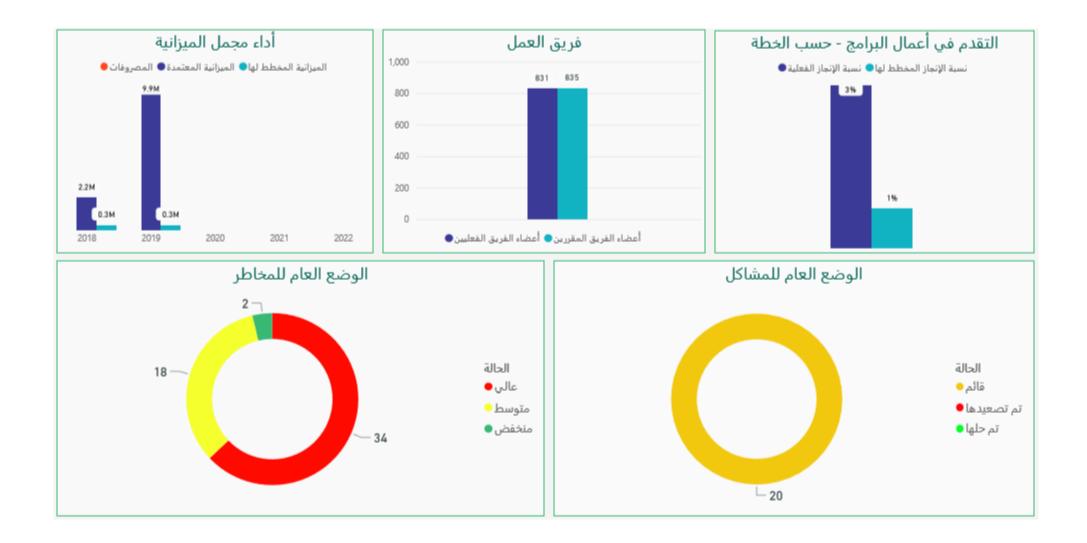

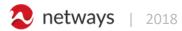

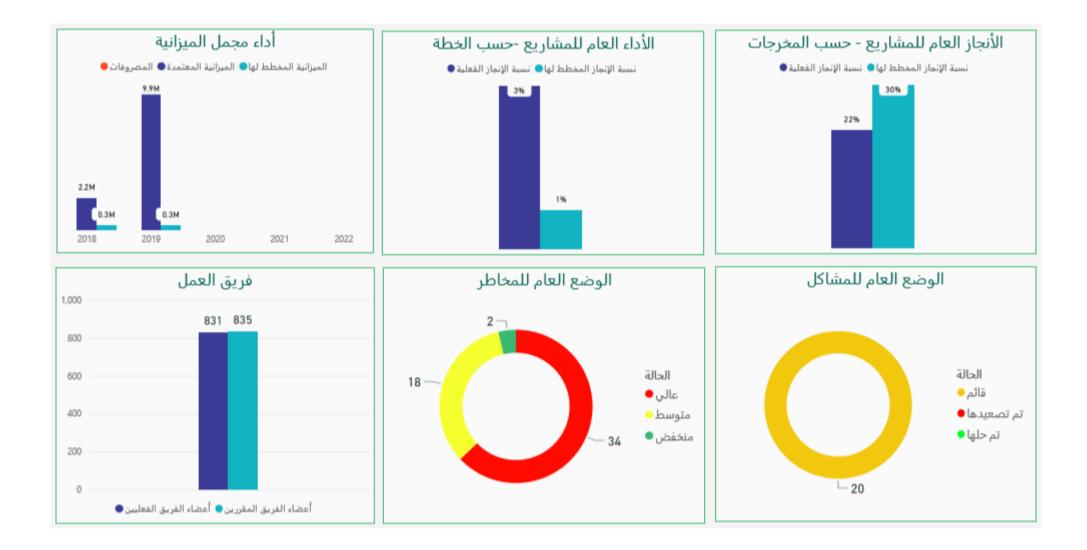

2018 netways

| إسم المشروع                                                 | المحفظة                 | نسبة<br>الإنجاز<br>المخطط له | نسبة<br>الإنجاز<br>الفعلي | نسبة<br>الإنجاز<br>المخطط له<br>للمخرجات | نسبة<br>الإنجاز<br>الفعلي<br>للمخرجات | المرحلة    | الأولوية<br><b>ب</b> | الميزانية<br>المخطط<br>لها | الميزانية<br>المعتمدة |
|-------------------------------------------------------------|-------------------------|------------------------------|---------------------------|------------------------------------------|---------------------------------------|------------|----------------------|----------------------------|-----------------------|
| Test Project Gamal 001                                      | الجهاز المركزي          | 0%                           | 0%                        |                                          |                                       | Initiation | 70.00                | 0.00                       | 275,000.00            |
| مشروع الأطر التخصصية لمعايير مناهج التعليم العام            | الجهاز المركزي          | 1%                           | 5%                        | 100%                                     | 100%                                  | Initiation | 40.00                | 0.00                       | 275,000.00            |
| إعداد التقرير السنوي عن حالة التعليم العالي2018             | الإعتماد الأكاديمي      | 1%                           | 4%                        |                                          |                                       | Initiation | 33.00                | 0.00                       | 275,000.00            |
| (تنمية الموارد البشرية (التوظيف                             | الجهاز المركزي          | 0%                           | 4%                        |                                          |                                       | Initiation | 33.00                | 100,000.00                 | 275,000.00            |
| New_Project_1                                               | الإعتماد التقني والمهني | 0%                           | 0%                        |                                          |                                       | Initiation | 30.00                | 20,000.00                  |                       |
| التعريف والتوعية والتواصل                                   | الجهاز المركزي          | 0%                           | 0%                        | 100%                                     | 100%                                  | Initiation | 30.00                | 0.00                       | 275,000.00            |
| التهيئة والتوعية والتواصل                                   | الجهاز المركزي          | 1%                           | 3%                        | 100%                                     | 0%                                    | Initiation | 30.00                | 0.00                       | 275,000.00            |
| تصميم وتنفيذ نظام ادارة الأداء                              | الجهاز المركزي          | 1%                           | 4%                        |                                          |                                       | Initiation | 30.00                | 0.00                       | 275,000.00            |
| تقرير مؤشرات التعليم والتدريب                               | الجهاز المركزي          | 1%                           | 3%                        | 100%                                     | 100%                                  | Initiation | 30.00                | 0.00                       | 275,000.00            |
| نشر التقارير والأبحاث الدورية                               | الجهاز المركزي          | 1%                           | 4%                        | 100%                                     | 100%                                  | Initiation | 30.00                | 0.00                       | 275,000.00            |
| الترخيص المهني للمعلمين                                     | قياس                    | 1%                           | 4%                        |                                          |                                       | Initiation | 23.00                | 0.00                       | 275,000.00            |
| تأسيس وتفعيل المركز الوطني للتقويم والاعتماد المهني والتقني | الإعتماد التقني والمهني | 0%                           | 4%                        |                                          |                                       | Initiation | 22.00                | 200,000.00                 | 275,000.00            |
| تدريب وترخيص المقيمين                                       | الجهاز المركزي          | 1%                           | 2%                        | 100%                                     | 100%                                  | Initiation | 20.00                | 0.00                       | 275,000.00            |
| تطوير وتدريب الكوادر البشرية                                | الجهاز المركزي          | 1%                           | 4%                        |                                          |                                       | Initiation | 20.00                | 0.00                       | 275,000.00            |
| مشروع منظومة التقييم المهني                                 | الجهاز المركزي          | 1%                           | 5%                        | 100%                                     | 100%                                  | Initiation | 20.00                | 0.00                       | 275,000.00            |
| مشروع المعايير والمحتوى و اللوائح                           | الجهاز المركزي          | 1%                           | 4%                        | 100%                                     | 0%                                    | Initiation | 10.00                | 0.00                       | 275,000.00            |
|                                                             |                         |                              |                           |                                          |                                       |            |                      |                            | 275,000.00            |
| استقطاب وتدريب المقيمين في الاعتماد المؤسسي                 | الإعتماد التقني والمهني | 1%                           | 4%                        |                                          |                                       | Initiation |                      | 0.00                       | 275,000.00            |
| الإطار العام للتقويم والاعتماد المدرسي                      | الجهاز المركزي          | 1%                           | 5%                        |                                          |                                       | Initiation |                      | 0.00                       | 275,000.00            |

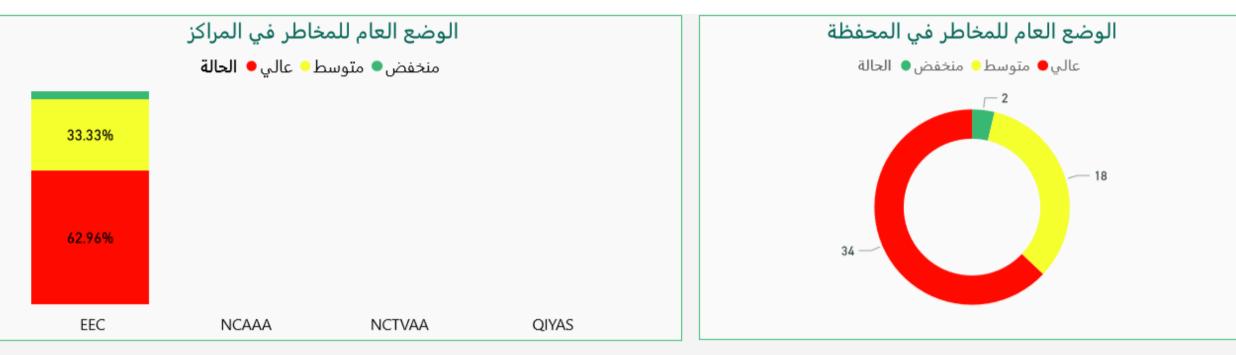

| المخاطر                                                                                     | رمز المشروع | إسم المشروع                      | الأولوية | الإحتمالية | الأثر | إستراتيجي |
|---------------------------------------------------------------------------------------------|-------------|----------------------------------|----------|------------|-------|-----------|
| إيجاد الباحثين المتميزين في المجالات المطلوبة                                               | SI12.1.2    | التعريف بالخدمات ومحفظة المنتجات | متوسط    | 50%        | 5.00  | نعم       |
| نقُّص الباحثين الإحصائيين أو المدربين المعتمدين                                             | SI12.1.2    | التعريف بالخدمات ومحفظة المنتجات | متوسط    | 50%        | 5.00  | نعم       |
| عدم أستعداد الميدان لتطبيق معايير المناهج                                                   | SI1.4       | التعريف والتوعية والتواصل        | متوسط    | 50%        | 5.00  | نعم       |
| تسرب أخصائيين التقويم                                                                       | SI8.4       | التقويم المدرسي الخارجي          | متوسط    | 70%        | 5.00  | نعم       |
| عدم جاهزية النظام                                                                           | SI8.4       | التقويم المدرسي الخارجي          | متوسط    | 40%        | 5.00  | نعم       |
| الاعتمادات المالية وعدم القدرة في تنفيذ اللقاءات ورش العمل التعريفية لقادة المدارس وتدريبهم | SI8.2       | التقويم المدرسي الذاتي           | متوسط    | 20%        | 5.00  | Л         |

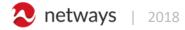

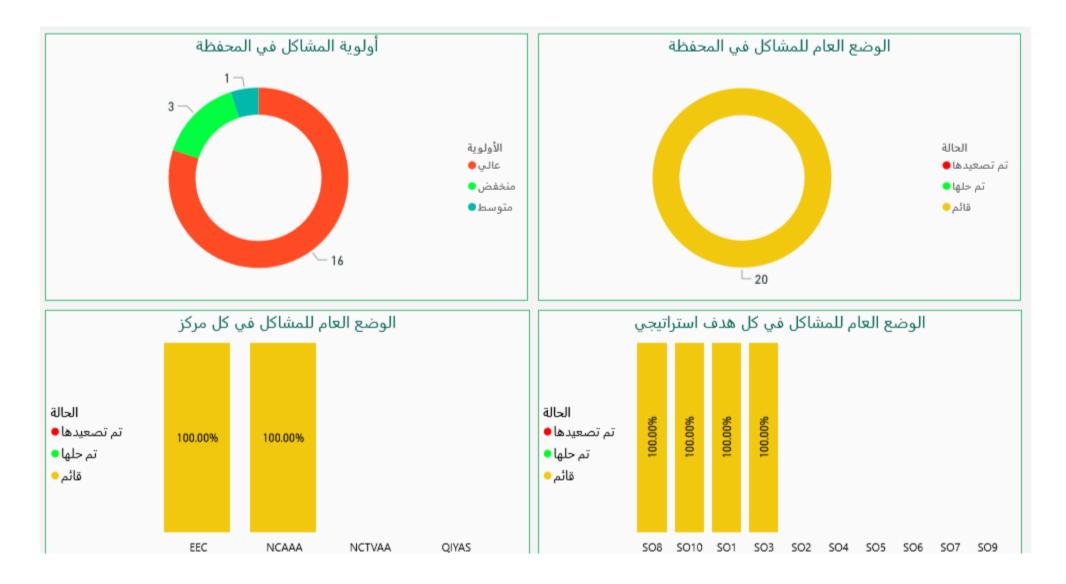

2018 netways